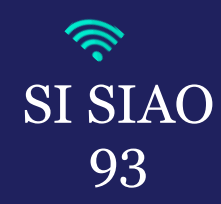

## *RAÈRISE DEMANDE INSERTION* **ANNULER UNE DEMANDE INSERTION**

Dans les cas où vous ne faites plus le suivi des personnes concernées par ces demandes (*perte de contact, personnes hébergées ou relogées*).

**1.** Rendez-vous dans la demande d'insertion que vous souhaitez clôturé puis cliquer sur le bouton « *Annuler* ».

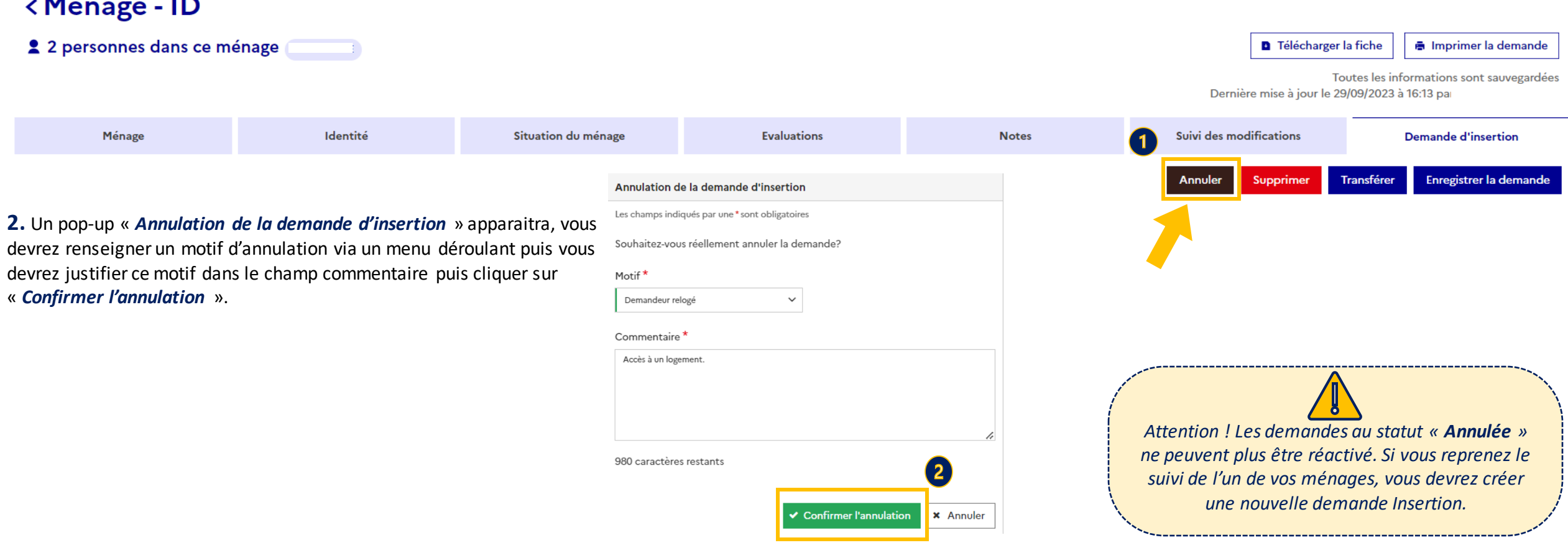

Interlogement93

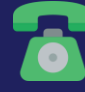

**01.41.72.09.45** Du lundi au vendredi de 14h à 17h